## Next-Event Simulation

Lawrence M. Leemis and Stephen K. Park, Discrete-Event Simulation - A First Course, Prentice Hall, 2006

#### Hui Chen

#### Department of Engineering & Computer Science Virginia State University Petersburg, Virginia

April 10, 2017

#### 1 Next-Event Simulation

#### Examples

- Single-Server Service Node
- Simple Inventory System with Delivery Lag
- Multiple-Server Service Node

#### 3 Event-List Management

# Motivation

- Making small modifications to our simple discrete-event simulations is non-trivial
  - Add feedback to ssq2
  - Add delivery lag to sis2
- Next-event simulation is a more general approach to discrete-event simulation, based on,
  - System state
  - Events
  - Simulation clocks
  - Event scheduling
  - Event list

# System State

- The state of a system is a complete characterization of the system at an *instance* in time
  - Conceptual model: abstract collection of variables and how they evolve over time
  - Specification model: collection of mathematical variables together with logic and equations
  - Computational model: collection of program variables systematically updated
- Example 5.1.1: state of *ssq* is the *number of jobs in the node*
- Example 5.1.2: state of sis is current inventory level and the amount of inventory on order (if any)

#### Events

- ► An event is an occurrence that may change the state of the system
- Example 5.1.3: For *ssq*, events are *arrivals* or *completion* of a jobs
  - ▶ An arrival will always increase the number of jobs in the node by 1
  - If there is no feedback, a completion of a job will always decrease the number of jobs in the node by 1
  - With feedback, a completion of a job may decrease the number of jobs in the node by 1

Example 5.1.4: For sis with delivery lag, events are demand instances, inventory reviews, and arrival of inventory replenishment orders

- A demand will decrease the *inventory level* by 1
- An inventory review might lead to an increase in the amount of inventory on order
- The arrival of an order will increase the *inventory level* and decrease the *amount of inventory on order*.
- ▶ We can also define *artificial events*, e.g.,
  - Statistically sample the state of the system
  - Schedule an event at a prescribed time

# Simulation Clock

- ▶ The *simulation clock* represents the current value of simulated time
- Previously introduced discrete-event simulation models lack definitive simulated time
  - As a result, it is difficult to generalize or embellish models
  - Example 5.1.5: It is hard to reason about ssq2 because there are effectively two simulation clocks
    - Arrival times and completion times are not synchronized
    - It is difficult to reason about the temporal order of events if arrivals are merged by feedback with completion of service.
  - Example 5.1.6: In *sis2*, the only event is inventory review
    - The simulation clock is integer-valued and we have to aggregate all demand and to do some calculus to derive equations for the time-averaged holding and shortage levels
    - When there is a delivery lag that happens in a non-integer-valued time, the derivation of those equations is a significant task. (see Example 3.3.3 or Exercise 7-2)

# **Event Scheduling**

- It is necessary to use a *time-advance* mechanism to guarantee that events occur in the correct order
- ► *Next-event* time advance is typically used in discrete-event simulation
- To build a next-event simulation model:
  - construct a set of state variables
  - identify the event types
  - construct a set of algorithms that define state changes for each event type
- The simulated system evolves in simulated time by executing the events in increasing order of their scheduled time of occurrence.
  - Simulation clock is advanced discontinuously from event time

# Event List

- The event list (or calendar is the data structure containing the time of next occurrence for each event type
- The event list is often, but not necessarily, represented as a priority queue sorted by the next scheduled time of occurrence of each event type
- More detailed discussion in the examples and a later discussion on event-list management.

# Next-Event Simulation

#### Algorithm 5.1.1

- 1. Initialize.
  - 1.1 set simulation clock (usually to zero)
  - 1.2 set first time of occurrence for each event type

#### 2. Process current event.

- 2.1 scan event list to determine most imminent event
- 2.2 advance simulation clock
- 2.3 update state
- 3. Schedule new events
  - 3.1 The current event may spawn new events. The new events, if any, are placed in the event list
  - 3.2 The algorithm returns to step 2 if not terminated as in step 4
- 4. Terminate
  - Continue advancing the clock and handling events until termination condition is satisfied

# Next-Event Simulation

- > The simulation clock runs asynchronously; inactive periods are ignored
  - Simulation clock is advanced discontinuously from event time
- Clearly, a computational advantage over fixed-increment time-advance mechanism

# Next-Event Simualtion by Examples

#### Single-Server Service Node

- Model extension: immediate feedback
- Model extension: alternative queue disciplines
- Model extension: finite service node capacity
- Model extension: random sampling
- Simple inventory system with delivery lag and random demand
- Multi-server service node

#### Single-Server Service Node

# Single-Server Service Node: Concept Model

• The state variable I(t) (the number of jobs at time t at the node) provides a complete characterization of the state of a ssq

$$l(t) = 0 \iff q(t) = 0$$
 and  $x(t) = 0$ 

$$l(t) > 0 \iff q(t) = l(t) - 1$$
 and  $x(t) = 1$ 

- Two events cause this variable to change
  - 1. An arrival causes l(t) to increase by 1
  - 2. A completion of service causes l(t) to decrease by 1

# Single-Server Service Node: Specification Model

- The initial state I(0) can have any non-negative value, typically 0
- The terminal state can be any non-negative value
  - $\blacktriangleright$  Assume at time  $\tau$  arrival process stopped. Remaining jobs processed before termination
- Some mechanism must be used to denote an event impossible
  - Only store possible events in event list
  - Denote impossible events with event time of  $\infty$

# Single-Server Service Node: Specification Model

- The simulation clock (current time) is t
- The terminal ("close the door") time is au
- The next scheduled arrival time is t<sub>a</sub>
- The next scheduled service completion time is  $t_c$
- ▶ The number in the node (state variable) is *I*

Note the following,

- It is not necessary to generate and store all arrivals prior to the execution of the simulation.
- It only nees to schedule the 1st arrival in the intialization phase and then to schedule each subsequent arrival while processing the current arrival
- It inserts completion event in the event list.

# Single-Server Service Node: Computational Model

#### Algorithm 5.1.2

```
/* 1. Initialize */
I = 0:
t = 0.0:
t_a = GetArrival(); /* initialize the event list */
t_c = \infty:
while ((t_a < \tau) \text{ or } (l > 0)) \{ /* 4. \text{ Terminate or not } */
  /* process current event */
  /* 2.1 - 2.2 scan the event list and advance simulation time */
  t = min(t_a, t_c);
  if (t = t_a) { /* process an arrival */
     I + +:
     /* 3. schedule new arrival event */
     t_a = GetArrival();
     if (t_a > \tau)
        t_2 = \infty:
     /* 3. schedule new service event */
     if (l == 1)
        t_c = t + GetService();
  } else { /* process a completion */
     1 - -;
     /* 3. schedule new service event */
     if (1 > 0)
        t_c = t + GetService();
     else
        t_c = \infty:
```

## Program *ssq3*

- In ssq3, long variable number represents l(t) and structure variable t represents time
  - the event list *t.arrival* and *t.completion*, i.e., t<sub>a</sub> and t<sub>c</sub> from Algorithm 5.1.2;
  - the simulation clock *t.current*, i.e., *t* from Algorithm 5.1.2;
  - the next event time *t.next*, i.e.,  $min(t_a, t_c)$  from Algorithm 5.1.2
  - the last arrival time t.last
- Time-averaged statistics are gathered with the structure variable area
  - $\int_0^t I(s) ds$  evaluated as area.node
  - $\int_0^t q(s) ds$  evaluated as area.queue
  - $\int_0^t x(s) ds$  evaluated as area.service

## World Views and Synchronization

- Programs ssq2 and ssq3 simulate exactly the same system
- The two have different world views
  - ssq2: process-interaction world view, naturally produces job-averaged statistics
  - ssq3: event-scheduling world view, naturally produces time-averaged statistics

The *event-scheduling* world view is the discrete-event simulation world view of cohice for the rest of the discussion.

- The programs should produce exactly the same statistics
  - Both requires requires rngs

# Model Extension: Immediate Feedback

It is simple to accomodate *immediate feedback* in the next-event simulation model.

Immediate Feedback

```
else { /* process a completion of service */
    if (GetFeedback() == 0) { /* this statement is new */
        index ++;
        number --;
    }
}
```

## Exericse L10-1

You are to extend the *ssq3* program with *immediate feedback*. You may find *ssq3* in Blackboard. The instructor also provides a solution to Exercise L7-2 (Examples 3.3.2 only) and the program is *ssq2v2*. Complete the following.

- 1. Extend *ssq3* to accommodate *immediate feedback* as outlined in slide 18.
- Adjust the parameters in the revised ssq3 to match those in ssq2v2. Compare the output from the revised ssq3 program to that of ssq2v2 by (a) graphing the result in a single figure and (b) computing and graphing the relative difference of the two outputs in a second figure.
- 3. Observe both *ssq2v2* and the revised *ssq3*. Explain briefly the difference between the revision on *ssq2* (to obtain *ssq2v2*) and that on *ssq3* (to obtain the revised *ssq3*)

# Model Extension: Alternate Queue Discipline

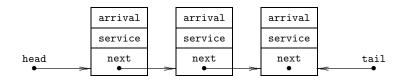

Program *ssq3* can be modified to simulate *any* queue discipline.

- Need to add a dynamic-queue data structure.
- Example: singly linked list.
  - Each list node contains the arrival time and service time for a job in the queue
  - Use Engueue each time an arrival event occurs and the server is busy.
  - Dequeue each time a completion-of-service event occurs and the queue is not empty.
- Can be combined with with the immediate-feedback modification.
  - The arrival field in the linked list would hold the time of feeback for those fedback jobs.

# Model Extension: Finite Service Node Capacity

Previously, assume the queue has *infinite* capacity. Program *ssq3* can be modified to account for a finite capacity.

#### Finite Service Node Capacity

```
if (t.current == t.arrival) {
    if (number < CAPACITY) {</pre>
        number++:
        if (number = 1)
            t.completion = t.current + GetService();
    else
        reject++;
    t.arrival = GetArrival();
    if (t.arrival > STOP) {
        t.last = t.current;
        t.arrival = INFINITY;
    }
```

You are to extend the *ssq3* program with *finite capacity*. You may find *ssq3* in Blackboard. Complete the following.

- 1. Extend *ssq3* to accommodate *finite capacity* as outlined in slide 21.
- 2. What consistency check have you performed? What are the results?
- 3. Graph utilization versus capacity
- 4. What is the maximum queue capacity needed if we do not want to reject any jobs?

# Model Extension: Random Sampling

- The structure of ssq3 facilitates adding sampling
- Add a sampling event to the event list
  - Sample deterministically, every  $\delta$  time units
  - Sample Randomly, every Exponential(δ) time units

Examples

Simple Inventory System with Delivery Lag and Random Demand

Two changes relative to sis2

- ▶ Uniform(0,1) lag between inventory review and order delivery
- More realistic demand model
  - Demand instances for a single item occur at random
  - Average rate is  $\lambda$  demand instances per time interval
  - Time between demand instances is *Exponential* $(1/\lambda)$

#### Demand Models: A Comparison

- sis2 used an aggregate demand for each time interval, generated as an Equilikely(10, 50) random variate
  - Aggregate demand per time interval is random
  - Within an interval, time between demand instances is constant
  - Example: if aggregate demand is 25, inter-demand time is 0.04
- Now using Exponential(1/λ) inter-demand times
  - Demand is modeled as an arrival process
  - Average demand per time interval is  $\lambda$

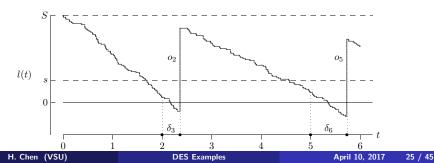

#### Specification Model: States and Notation

- The simulation clock is t (real-valued)
- The terminal time is \(\tau\) (integer-valued)
- Current inventory level is *l(t)* (integer-valued)
- Amount of inventory on order, if any, is o(t) (integer-valued). Necessary due to delivery lag
- l(t) and o(t) provide complete state description
- Initial state is assumed to be I(0) = S and o(0) = 0
- Terminal state is assumed to be  $I(\tau) = S$  and  $o(\tau) = 0$
- Cost to bring l(t) to S at simulation end (with no lag) must be included in accumulated statistics

#### Specification Model: Events

Three types of events can change the system state

- A demand for an item at time t. I(t) decreases by 1.
- An inventory review at integer-valued time t

• If 
$$l(t) \ge s$$
, then  $o(t) = 0$ 

• If 
$$I(t) < s$$
, then  $o(t) = SI(t)$ 

- An arrival of an inventory replenishment order at time t
  - I(t) increases by o(t)
  - o(t) becomes 0

## Algorithm 5.2.1: Initialization

- Time variables used for event list:
  - t<sub>d</sub>: next scheduled inventory demand
  - t<sub>r</sub>: next scheduled inventory review
  - t<sub>a</sub>: next scheduled inventory arrival
- infty denotes impossible events

#### Initialization Step of Algorithm 5.2.1

$$\begin{array}{l} \mathsf{I} = \mathsf{S}; \ /* \ \text{initialize inventory level }*/\\ \mathsf{o} = \mathsf{0}; \ /* \ \text{initialize amount on order }*/\\ \mathsf{t} = \mathsf{0.0}; \ /* \ \text{initialize simulation clock }*/\\ t_d = \mathsf{GetDemand}(); \ /* \ \text{initialize event list }*/\\ t_r = \mathsf{t} + 1.0; \ /* \ \text{initialize event list }*/\\ t_a = \infty; \ /* \ \text{initialize event list }*/\\ \end{array}$$

# Algorithm 5.2.1: Main Loop

#### Main Loop of Algorithm 5.2.1

```
while (t < \tau) {
  t = min(t_d, t_r, t_a); /* scan the event list */
  if (t == t_d) \{ /* \text{ process an inventory demand }*/
     1 - -:
     t_d = \text{GetDemand}();
  } else if (t == t_r) { /* process an inventory review */
     if (l < s) {
       o = S - I:
       end = GetLag();
       t_2 = t + end:
     t_r += 1.0
  } else { /* process an inventory arrival */
     | += 0:
     0 = 0:
     t_a = 1;
```

Implements Algorithm 5.2.1

- t.demand, t.review and t.arrive correspond to  $t_d$ ,  $t_r$ ,  $t_a$
- State variables inventory and order correspond to I(t) and o(t)
- sum.hold and sum.short accumulate the time-integrated holding and shortage integrals

# A Multi-Server Service Node

- > The single-server service node is extended to support multiple servers
- It is a natural generalization
  - Multi-server service nodes have both practical and theoretical importance
  - The event list size depends on the number of servers
    - For large numbers of servers, the event list data structure becomes important
  - Extensions of the multi-server node (immediate feedback, finite capacity, non-FIFO) are left as exercises

# **Conceptual Model**

Definition 5.2.1: A multi-server service node consists of

- A single queue (if any)
- Two or more servers operating in parallel

At any instant in time,

- Each server is either busy or idle
- The queue is either empty or not empty
- If one or more servers is idle, the queue must be empty
- If the queue is not empty, all servers must be busy

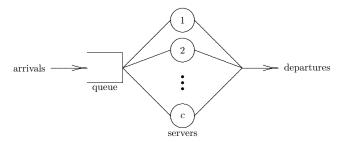

## **Conceptual Model**

- When a job arrives
  - If all servers are busy, the job enters the queue
  - Else an idle server is selected and the job enters service
- When a job departs a server
  - If the queue is empty, the server becomes idle
  - Else a job is removed from the queue, served by server Servers process jobs independently

#### Server Selection

- Definition 5.2.2: The algorithm used to select an idle server is called the server selection rule
- Common selection rules
  - Random selection: at random from the idle servers
  - Selection in order: lowest-numbered idle server
  - Cyclic selection: first available, starting after last selected (circular search may be required)
  - Equity selection: use longest-idle or lowest-utilized
  - Priority selection: choose the best idle server (modeler specifies how to dermine best)
- Random, cyclic, equity: designed to achieve equal utilizations
- If servers are statistically identical and independent, the selection rule has no effect on average performance of the service node
- The statistically identical assumption is useful for mathematicians; unnecessary for discrete-event simulation

### Specification Model: States and Notation

- Servers in a multi-server service node are called service channels
  - c is the number of servers (channels)
  - The server index is  $s = 1, 2, \ldots, c$
- I(t) denotes the number of jobs in the service node at time t
  - $I(t) \ge c$ , all servers are busy and q(t) = I(t)c
  - If l(t) < c, some servers are idle
  - If servers are distinct, need to know which servers are idle
- For s = 1, 2, ..., c, define x<sub>s</sub>(t) : the number of jobs in service (0 or 1) at server s at time t
- The complete state description is  $I(t), x_1(t), x_2(t), \dots, x_c(t)$

$$q(t) = l(t) - \sum_{s=1}^{c} x_s(t)$$

## Specification Model: Events

What types of events can change state variables  $l(t), x1(t), x2(t), \dots, x_c(t)$ ?

- An arrival at time t
  - *I*(*t*) increases by 1
  - If  $I(t) \leq c$ , an idle server s is selected, and  $x_s(t)$  becomes 1
  - Else all servers are busy
- A completion of service by server s at time t
  - *l*(*t*) decreases by 1
  - If  $I(t) \ge c$ , a job is selected from the queue to enter service
  - Else x<sub>s</sub>(t) becomes 0

There are c + 1 event types

## Specification Model: Additional Assumption

The initial state is an empty node

• 
$$x_1(0) = x_2(0) = \ldots = x_c(0) = 0$$

- The first event must be an arrival
- $\blacktriangleright$  The arrival process is turned off at time  $\tau$ 
  - The node continues operation after time  $\tau$  until empty
  - The terminal state is an empty node
  - The last event is a completion of service
- ► For simplicity, all servers are independent and statistically identical
- Equity selection is the server selection rule

All of these assumptions can be relaxed

## Specification Model: Event List

| 0 | t | х | arrival                                                                                                    |
|---|---|---|----------------------------------------------------------------------------------------------------|
| 1 | t | х | completion of service by server 1                                                                                                    |
| 2 | t | х | completion of service by server 2                                                                                                    |
| 3 | t | х | completion of service by server 3                                                                                                    |
| 4 | t | х | completion of service by server 1<br>completion of service by server 2<br>completion of service by server 3<br>completion of service by server 4 |

- Can be organized as an array of c + 1 event types
- Field t: scheduled time of next occurrence for the event
- Field x: current activity status of the event
  - Superior alternative to using 1 to denote impossible events
  - For 0th event type, x denotes if arrival process is on or off
  - ► For other event types, x denotes if server is busy or idle
- For large c, consider alternate event-list structures (see later discussion)

Implements this next-event multi-server service node simulation model

- State variable *l(t)* is number
- ▶ State variables  $x_1(t), x_2(t), \ldots, x_c(t)$  are part of the event list
- Time-integrated statistic  $\int_0^t I(\theta) d\theta$
- Array sum records for each server
  - the sum of service times
  - the number served
- Function NextEvent searches the event list to find the next event
- Function FindOne searches the event list to find the longest-idle server (because equity selection is used)

## **Event-List Management**

Some next-event simulations can have a great number of events on their event list simultaneously.

- An event list is the data structure that contains a list of events scheduled to occur in the future.
- ► The list is not necessarily sorted by the scheduled time of occurrence.
- Also called calendar, future events chain, sequencing set, future event set, ...
- Event lists are also called future events, event notices, transactions, records, ...

Event-list management is important

Many next-event simulation models spend more CPU time on managing the event list than on any other aspects of the simulations.

## Event-List Management: 4 Categories

- 2 boolean classifications
  - fixed maximum or variable maximum number of events on the event list
  - devised for one specific model or for a general-purpose simulation language

Based on the 2 boolean classifications, there are 4 categories of event-list management  $% \left( {{{\left[ {{{\left[ {{\left[ {{\left[ {{\left[ {{{c_1}}} \right]}} \right]}} \right.} \right]}_{\left[ {{\left[ {{\left[ {{\left[ {{\left[ {{{\left[ {{{c_1}}} \right]}} \right]} \right]}_{\left[ {{\left[ {{\left[ {{\left[ {{\left[ {{\left[ {{{c_1}}} \right]} \right]} \right]}_{\left[ {{\left[ {{\left[ {{\left[ {{\left[ {{\left[ {{{c_1}} \right]}} \right]} \right]}_{\left[ {{\left[ {{\left[ {{\left[ {{c_1}} \right]} \right]} \right]} \right]} \right]} } \right]} } \right]} } \right]}} \right)$ 

| No. | Number of Events | Model           |
|-----|------------------|-----------------|
| 1   | fixed maximum    | specific model  |
| 2   | fixed maximum    | general-purpose |
| 3   | variable maximum | specific model  |
| 4   | variable maximum | general-purpose |

# **Event-List Management: Operations**

#### 2 critical operations

- Insertion (enqueue or scheduling)
- Deletion (*dequeue*)

#### Additional operation

- Change Operation: change of an existing event
- Examine Operation: searches for an existing event
- Count: determine the number of events on the list

# Event-List Management Criteria

3 criteria are used to assess the effectiveness of the data structure and algorithms for an event-management scheme

- Speed
- Robustness
- Adaptability

# Event-List Management by Example

Consider the timesharing computer system model (Henriksen 1983) to discuss event-list management schemes.

- Simulation models for the timesharing computer system
  - Concept, specification, and computational models
- Event-list management schemes
  - Using array
  - Using a single linked list
  - Using multiple linked lists
  - Using binary trees
  - Using heaps
  - Hybrid schemes

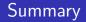

- A generic approach to discrete-event simulation: next-event simulation
- Examples of next-event simulations
- Event-list management by examples